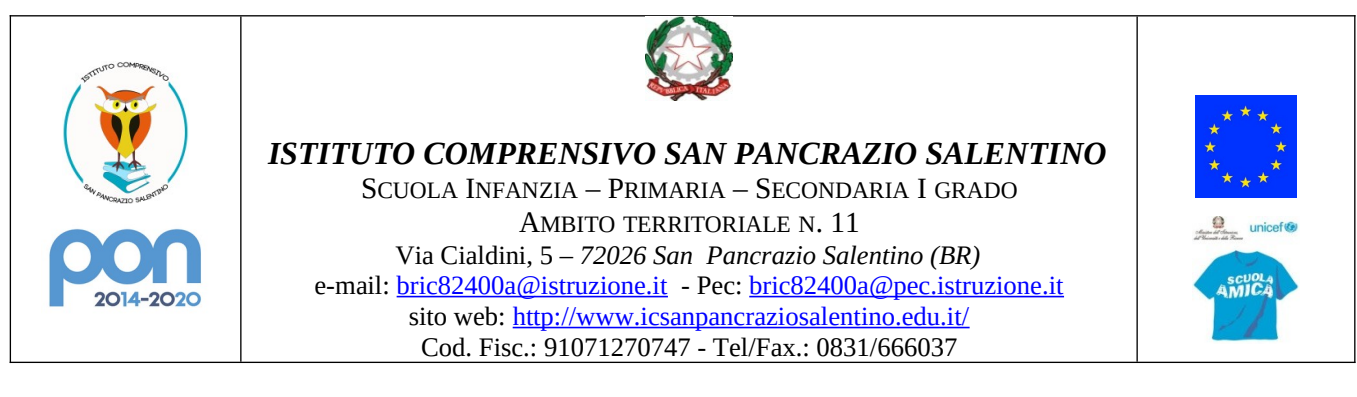

Prot. Vedi segnatura San Pancrazio Salentino, 01/09/2023

## **Ai genitori delle sezioni dei 3 anni di Scuola dell'Infanzia Ai genitori delle classi Prime di Scuola Primaria Ai genitori delle classi Prime di Scuola Secondaria I grado**

**e p.c. DSGA**

## **CIRCOLARE N. 1**

Oggetto: Incontri di avvio anno scolastico.

Si comunica che il Dirigente Scolastico, prof. Paolo Antonucci, incontrerà i genitori delle classi dei 3 anni di scuola Infanzia, e delle classi Prime di scuola Primaria e Secondaria primo grado, nell'Aula Magna "Prof. Raffaele D'Adamo", con il seguente calendario:

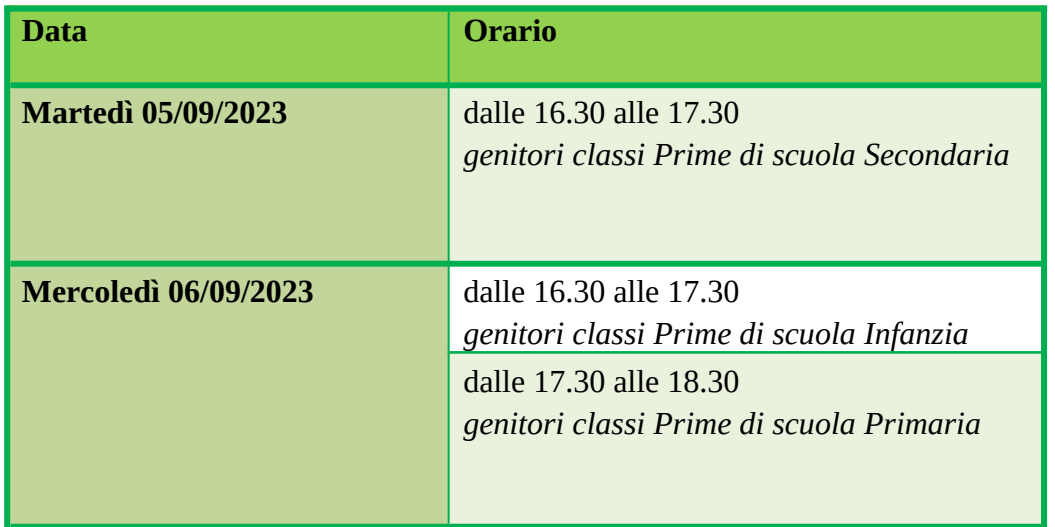

Al termine dell'incontro, **ai genitori delle classi Prime di scuola Secondaria** saranno consegnate le credenziali di accesso *Genitori* e le credenziali *Studente* del Registro Elettronico *Classeviva* Spaggiari.

Si ricorda che il Registro Elettronico *Classeviva* Spaggiari è divenuto da qualche anno il mezzo di comunicazione prioritario tra la Scuola e la Famiglia e che, per garantirne la sicurezza e l'efficacia, le credenziali di accesso *Genitori* **sono e devono restare ad uso esclusivo dei genitori/tutori**.

Gli studenti e le studentesse utilizzeranno le credenziali del profilo *Studente,* la cui funzionalità

ridotta consente ai minori, ad esempio, di controllare autonomamente i compiti assegnati dai docenti.

Si precisa che è possibile cambiare la password, assegnata dal sistema, da:

- click su foto profilo,  $\mathbb C$  Sicurezza  $\mathbb C$  Cambio password

Si raccomanda, inoltre, di annotare l'eventuale nuova password e di custodirla con cura.

All'atto della consegna di entrambe le credenziali ai genitori sarà richiesta la firma per ricezione dell'apposito modello.

Cordiali saluti.

Il Dirigente Scolastico Prof. Paolo ANTONUCCI